## **WEB CAMERA SETUP GUIDE**

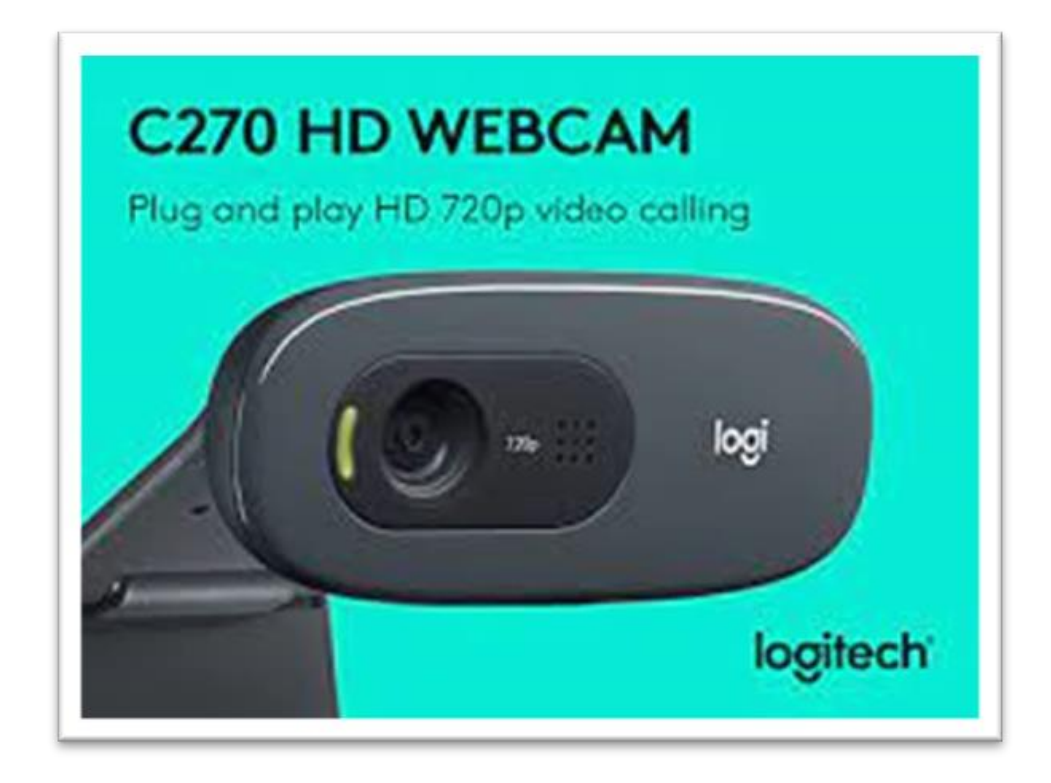

## **2 STEP WEB CAMERA SETUP**

## **STEP 1.**

Place Web Camera on top of Computer Screen Monitor.

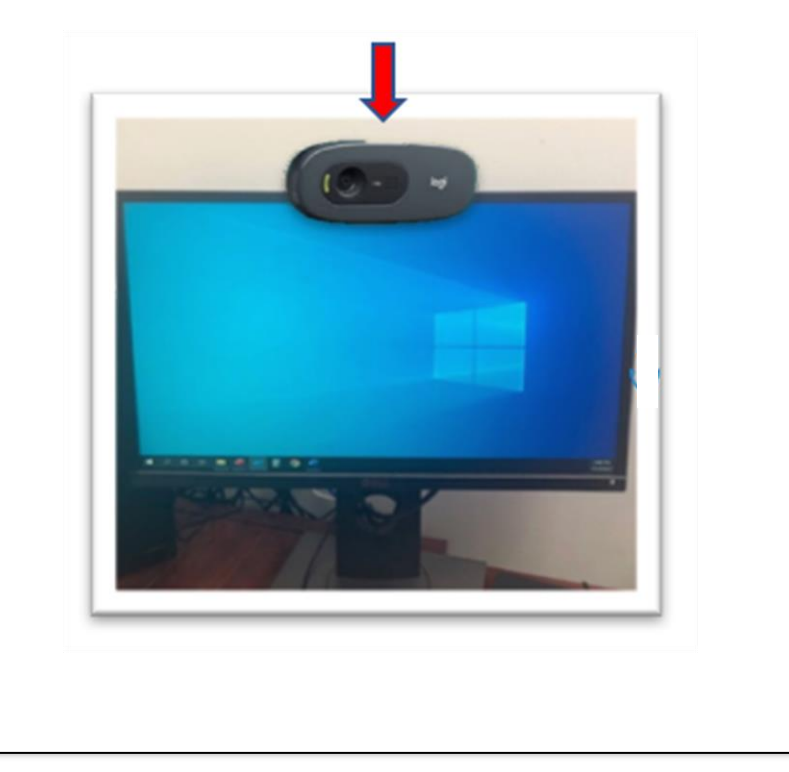

## **STEP 2.**

Connect USB Cable to the USB Port located on the front or back of the Computer Tower **or** the left side of the Screen Monitor.

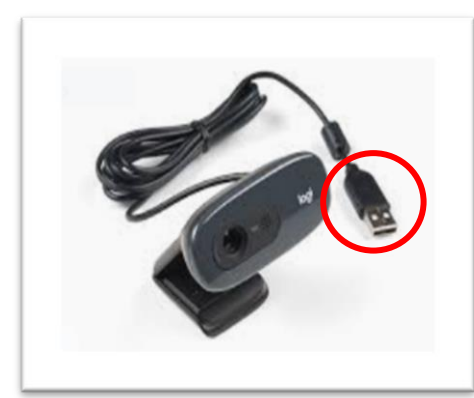

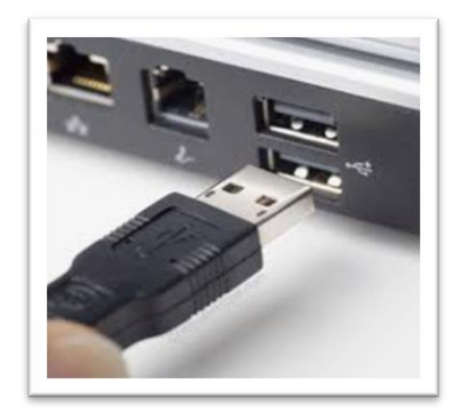